**طراحی ساعت برای نمایش ساعت در طی شبانه روز )42 ساعته ( با استفاده از 3 کانتر**

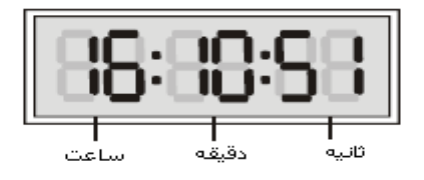

## **هدف کنترل :**

طراحی ساعت برای کاردر طی شبانه روز و به صورت مداوم در طی چندین روز.

در این برنامه از 3 کانتر و فلگ خاص1013M در طراحی ساعت استفاده می شود.

**المان ها :**

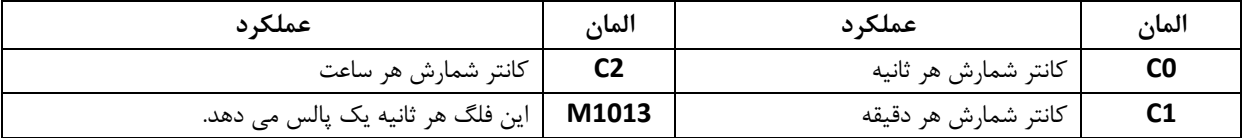

**برنامه ی کنترل :**

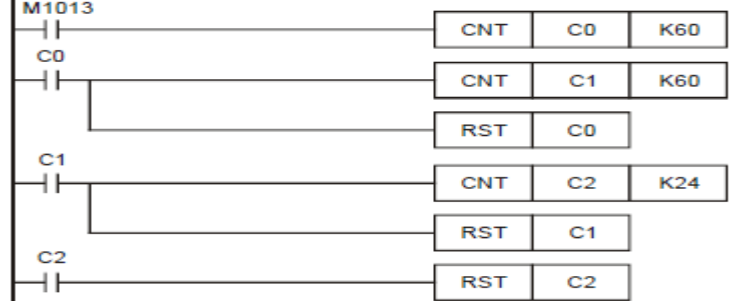

**طرز کار برنامه کنترل :**

- در این برنامه از فلگ 1013M استفاده شده است . این فلگ هر ثانیه یک پالس می دهد . با اجرای برنامه 0C هرثانیه یک بار می شمارد . وقتی عدد شمارش شده به 06 )1 دقیقه ( رسید تیغه باز کانتر 0C فعال شده و کانتر 1C یک عدد می شمارد . و هم زمان کانتر 0C ریست می شود.
- به طور مشابه بارسیدن مقدار شمارش شده 1C به 06 )1 ساعت ( تیغه باز 1C فعال شده و کانتر 2C یک عدد می شمارد و هم زمان کانتر 1C ریست می شود.با رسیدن مقدار کانتر 2C به 42 , کانتر 2C ریست می شود و ساعت از اول شروع به کار می کند.بدین ترتیب با رسیدن به زمان 42:66:66 برنامه مجدد از ساعت 66:66:66 شروع به کار می کند.
	- در این برنامه کانتر 0C برای شمارش ثانیه , کانتر 1C برای شمارش دقیقه و کانتر 2C برای شمارش ساعت است .
		- چنانچه بخواهیم برنامه هر 14 ساعت ریست شده و شروع به کار کند باید مقدار 2C , روی عدد 14 تنظیم شود.